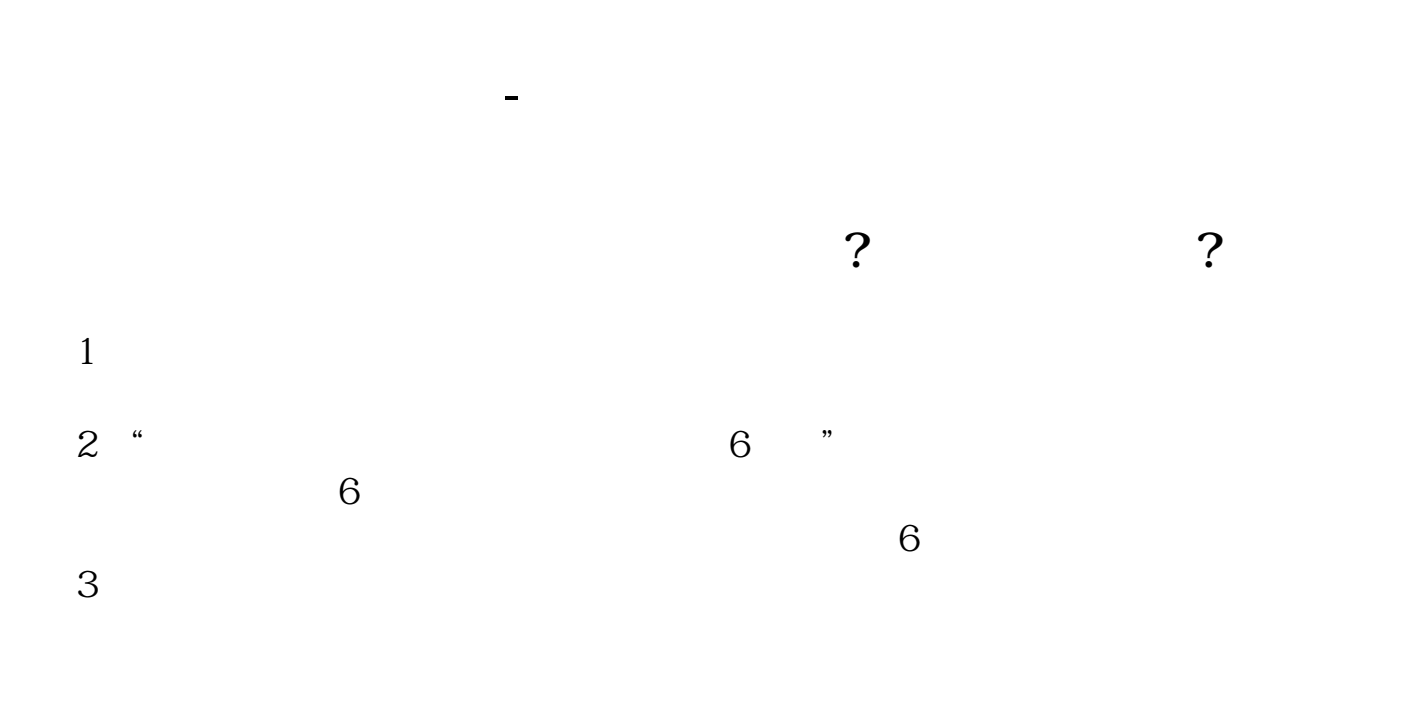

 $\mathcal{R}=\frac{1}{\sqrt{2}}$ 

 $\mathcal{C}$ ?

 $(10)$ 

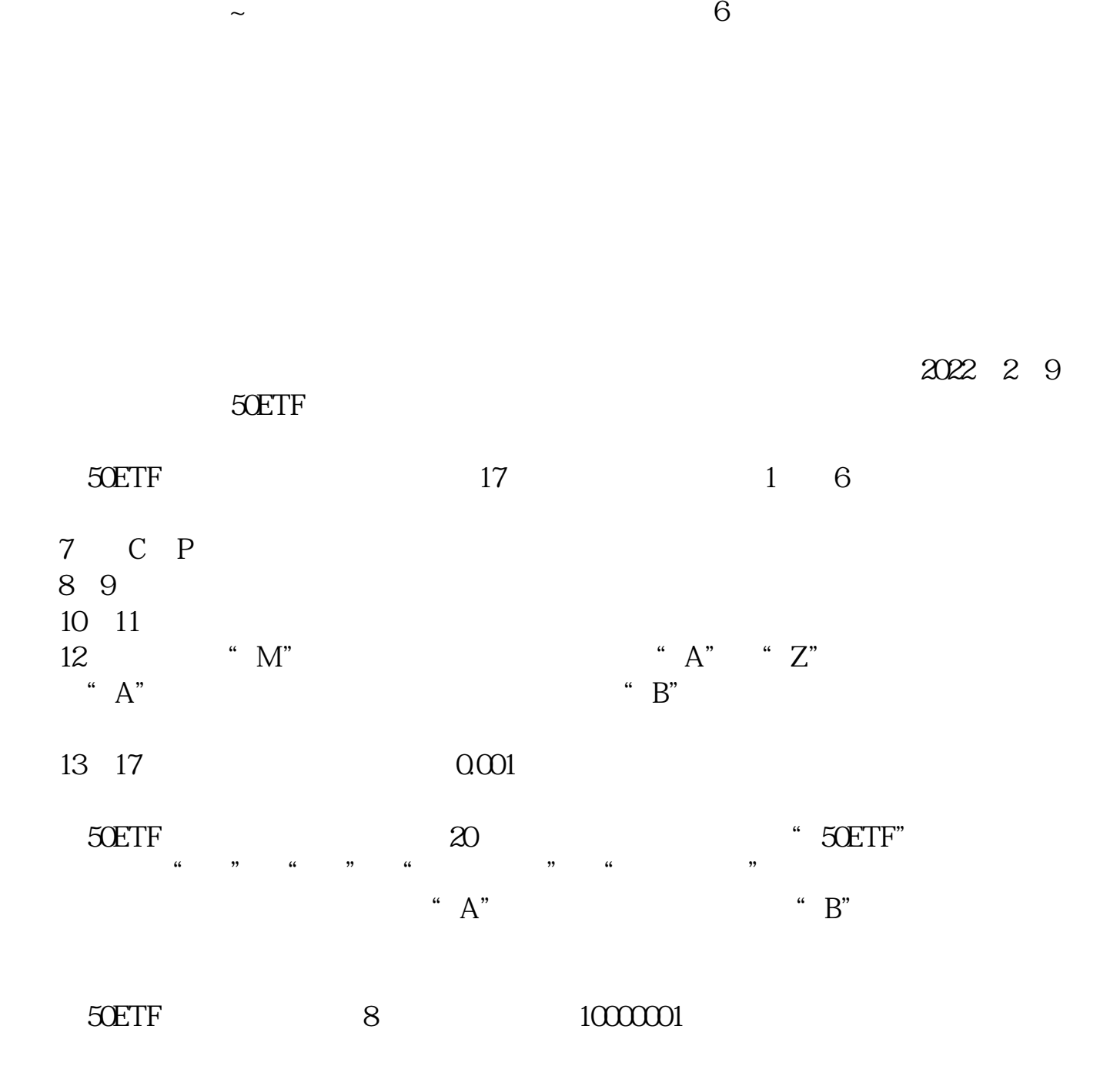

 $\overline{\text{SDEF}}$ 

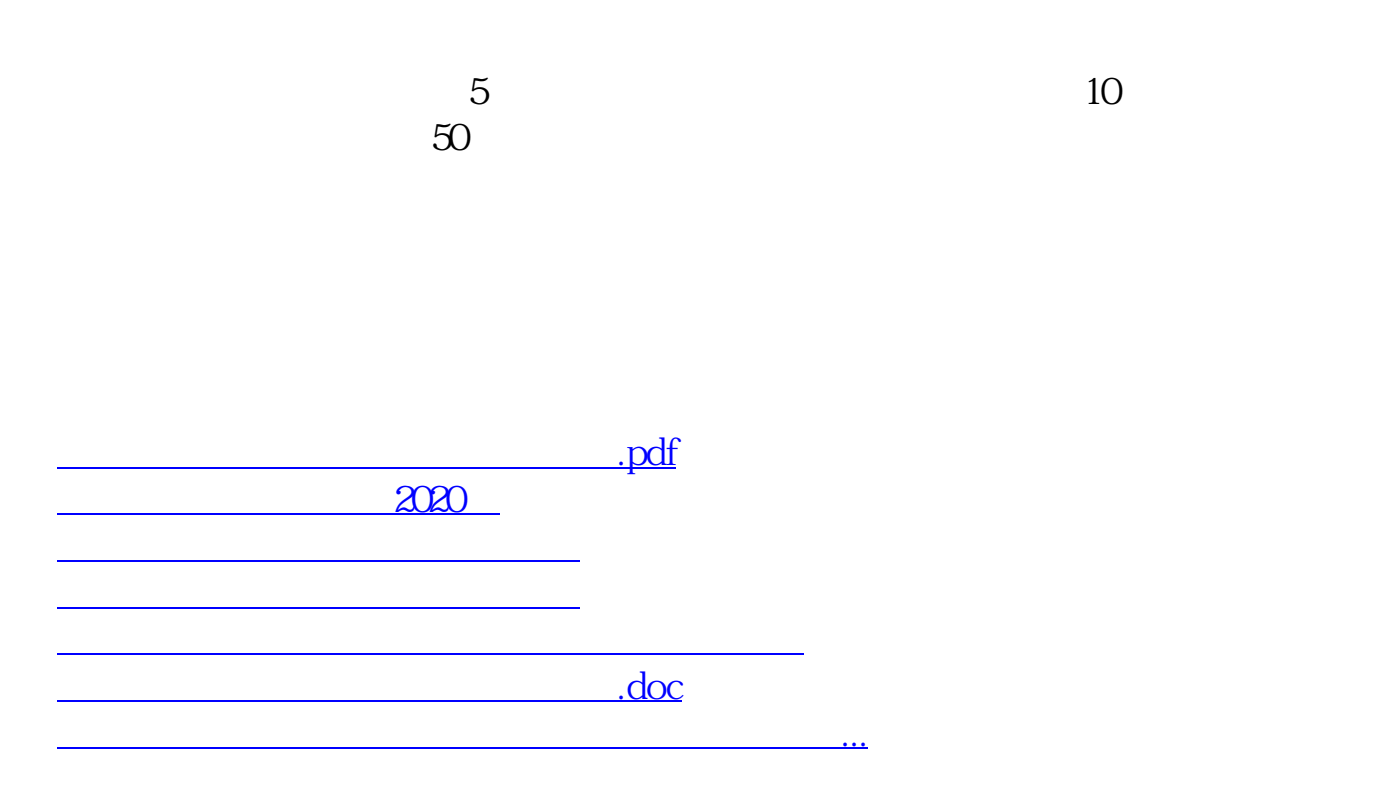

<https://www.gupiaozhishiba.com/subject/12401125.html>